**Zhaoxia Yu**

**[Motivating](#page-2-0) Example**

**[From LM to LME](#page-17-0)**

**[LM, LME, GLM,](#page-23-0) and GLMM**

**[LME Examples:](#page-26-0) Example 1**

**[LME Examples:](#page-30-0) Example 2**

**[LME Examples:](#page-42-0) Example 3**

**[GLMM: Example](#page-53-0) 4**

# <span id="page-0-0"></span>**UC Irvine ISI-BUDS 2023 Day 10: Mixed-Effects Models**

Zhaoxia Yu

#### 2023-07-21

# **Learning Objectives**

- ▶ Motivating Example
- ▶ LM, LME, GLM, and GLMM
- ▶ LME Examples: Examples 1 3
- Generalized Linear Mixed-Effects Model (GLMM): Example 4
- $\blacktriangleright$  The slides are based on my published work: <https://doi.org/10.1016/j.neuron.2021.10.030> [https://yu-zhaoxia.github.io/MM\\_in\\_Neuroscience/](https://yu-zhaoxia.github.io/MM_in_Neuroscience/)

**Zhaoxia Yu**

**[Motivating](#page-2-0) Example**

**[From LM to LME](#page-17-0)**

**[LM, LME, GLM,](#page-23-0) and GLMM**

**[LME Examples:](#page-26-0) Example 1**

**[LME Examples:](#page-30-0) Example 2**

**[LME Examples:](#page-42-0) Example 3**

#### <span id="page-2-0"></span>**[Motivating Example](#page-2-0)**

**Zhaoxia Yu**

**[From LM to LME](#page-17-0)**

**[LM, LME, GLM,](#page-23-0) and GLMM**

**[LME Examples:](#page-26-0) Example 1**

**[LME Examples:](#page-30-0) Example 2**

**[LME Examples:](#page-42-0) Example 3**

#### **Example 1: Data**

#### $\blacktriangleright$  1200 neurons from 24 mice; 5 conditions/groups

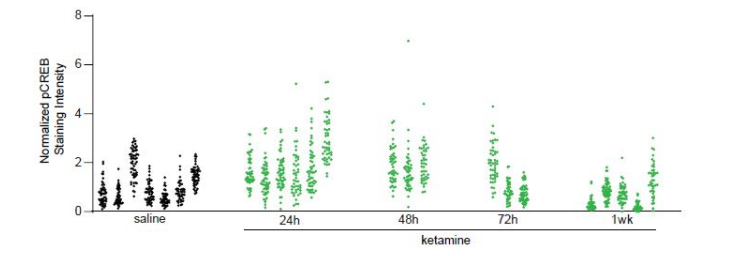

**Zhaoxia Yu**

**[From LM to LME](#page-17-0)**

**[LM, LME, GLM,](#page-23-0) and GLMM**

**[LME Examples:](#page-26-0) Example 1**

**[LME Examples:](#page-30-0) Example 2**

**[LME Examples:](#page-42-0) Example 3**

#### **Example 1: Data**

```
Ex1=read.csv("https://www.ics.uci.edu/~zhaoxia/Data/BeyondTandANOVA/Example1.txt", head=T)
#Do not forget to factor the treatment IDs and animal IDs
#This is particularly important for the treatment_idx,
#else the values will be treated as numerical values, rather than levels
Ex1$treatment_idx = as.factor(Ex1$treatment_idx)
Ex1$midx = as.factor(Ex1$midx)head(Ex1)
```
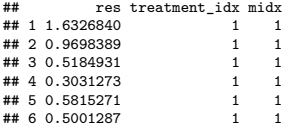

**Zhaoxia Yu**

**[From LM to LME](#page-17-0)**

**[LM, LME, GLM,](#page-23-0) and GLMM**

**[LME Examples:](#page-26-0) Example 1**

**[LME Examples:](#page-30-0) Example 2**

**[LME Examples:](#page-42-0) Example 3**

#### **Example 1: Data Visualization**

#### $\blacktriangleright$  boxplots by R base graphics

```
#Use base graphics
mycolors=rep(1:5, c(7,6,3,3,5)) #different colors for different treatment groups
```

```
#a basic plot of boxplots by mice
#Mice in the same treatment groups use the same color
boxplot(res~midx, data=Ex1, col=mycolors, xaxt="n")
axis(1, at = 1+c(1, 8, 14, 17, 20).labels = c("baseline", "24h", "48h", "72h", "1wk"))
```

```
#boxplot with jitter
boxplot(res~midx, data=Ex1, col=0, xaxt="n")
axis(1, at = 1+c(1, 8, 14, 17, 20).labels = c("baseline", "24h", "48h", "72h", "1wk"))
stripchart(res \sim midx, vertical = TRUE, data = Ex1,
           method = "jitter", add = TRUE, pch = 20, col = mycolors)
```
**Zhaoxia Yu**

**[From LM to LME](#page-17-0)**

**[LM, LME, GLM,](#page-23-0) and GLMM**

**[LME Examples:](#page-26-0) Example 1**

**[LME Examples:](#page-30-0) Example 2**

**[LME Examples:](#page-42-0) Example 3**

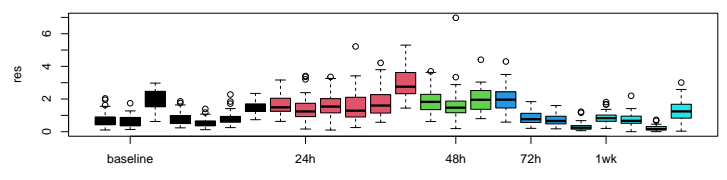

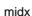

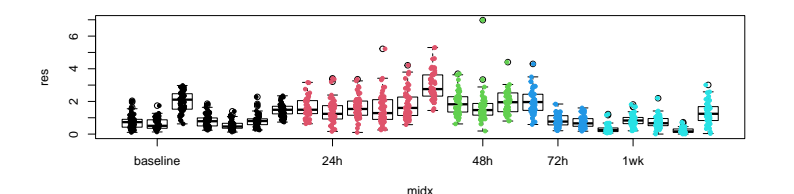

**Zhaoxia Yu**

**[From LM to LME](#page-17-0)**

**[LM, LME, GLM,](#page-23-0) and GLMM**

**[LME Examples:](#page-26-0)** Example 1

**[LME Examples:](#page-30-0) Example 2**

**[LME Examples:](#page-42-0) Example 3**

# **Violin plots generated by the vioplot package**

```
par(mfrow=c(2,1)) #split the plot window to two vertically-stacked ones
vioplot(res~midx, data=Ex1, col=mycolors, xaxt = "n")
axis(1, at = 1+c(1, 8, 14, 17, 20)).
     labels = c("baseline", "24h", "48h", "72h", "1wk"))
#violin plot with jitters
vioplot(res~midx, data=Ex1, col=0, xaxt="n")
stripchart(res \sim midx, vertical = TRUE, data = Ex1,
           method = "jitter", add = TRUE, pch = 20, col = mycolors)
axis(1, at = 1+c(1, 8, 14, 17, 20),labels = c("baseline", "24h", "48h", "72h", "1wk"))
```
**Zhaoxia Yu**

**[From LM to LME](#page-17-0)**

**[LM, LME, GLM,](#page-23-0) and GLMM**

**[LME Examples:](#page-26-0) Example 1**

**[LME Examples:](#page-30-0) Example 2**

**[LME Examples:](#page-42-0) Example 3**

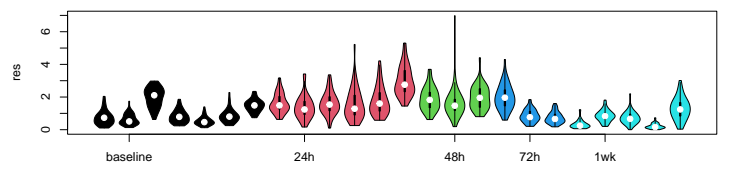

midx

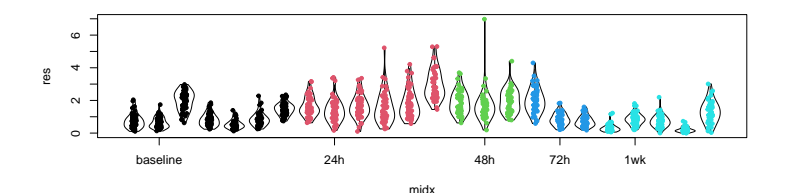

**Zhaoxia Yu**

**[From LM to LME](#page-17-0)**

**[LM, LME, GLM,](#page-23-0) and GLMM**

**[LME Examples:](#page-26-0) Example 1**

**[LME Examples:](#page-30-0) Example 2**

**[LME Examples:](#page-42-0) Example 3**

# **Fancy plots generated by ggplot2 package**

```
plot1=ggplot(Ex1, aes(x = midx, y = res, fill=treatment_idx)) +
  geom_violin()
#boxplot within violin plot
plot2=ggplot(Ex1, aes(x = midx, y = res, fill=treatment_idx)) +reom_violin()+geom_boxplot(width=0.1)
grid.arrange(plot1, plot2, ncol=1, nrow=2)#library(gridExtra)
```
**Zhaoxia Yu**

**[From LM to LME](#page-17-0)**

**[LM, LME, GLM,](#page-23-0) and GLMM**

**[LME Examples:](#page-26-0) Example 1**

**[LME Examples:](#page-30-0) Example 2**

**[LME Examples:](#page-42-0) Example 3**

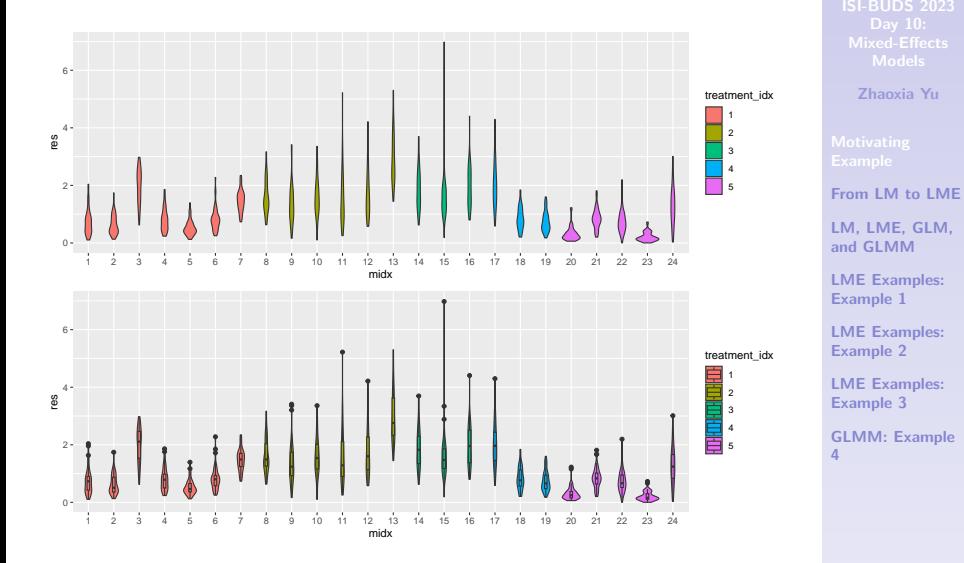

#### **Example 1: The "Familiar" Analysis**

summary(aov(res~treatment\_idx, data=Ex1))

## Df Sum Sq Mean Sq F value Pr(>F) ## treatment\_idx  $4$  246.6 61.66 108.1 <2e-16 \*\*\*<br>## Besiduals 1195 681.6 0.57 1195 681.6 0.57 ## --- ## Signif. codes: 0 '\*\*\*' 0.001 '\*\*' 0.01 '\*' 0.05 '.' 0.1 ' ' 1

summary(lm(res~treatment\_idx, data=Ex1))

```
##
## Call:
## lm(formula = res ~ r treatment idx, data = Ex1)##
## Residuals:
## Min 1Q Median 3Q Max
## -1.7076 -0.5283 -0.1801 0.3816 5.1378
##
## Coefficients:
## Estimate Std. Error t value Pr(>|t|)
               1.02619 0.03997 25.672 < 2e-16 ***
## treatment_idx2 0.78286 0.05868 13.340 < 2e-16 ***
## treatment idx3 0.81353 0.07551 10.774 < 2e-16 ***
## treatment idx4 0.16058 0.07349 2.185 0.0291 *
## treatment_idx5 -0.36047 0.06266 -5.753 1.11e-08 ***
## ---
## Signif. codes: 0 '***' 0.001 '**' 0.01 '*' 0.05 '.' 0.1 ' ' 1
##
## Residual standard error: 0.7553 on 1195 degrees of freedom
```
**Zhaoxia Yu**

**[From LM to LME](#page-17-0)**

**[LM, LME, GLM,](#page-23-0) and GLMM**

**[LME Examples:](#page-26-0) Example 1**

**[LME Examples:](#page-30-0) Example 2**

**[LME Examples:](#page-42-0) Example 3**

# **Example 1: The "Familiar" Approach for Null Data**

- $\blacktriangleright$  Is the familiar approach valid? We evaluate the method using data generated under the null hypothesis
- $\triangleright$  We can generate a null data set by permuting the treatment group labels of the animals
- $\triangleright$  We generate 1000 null data sets and check how many times the familiar approach will reject the null hypothesis of no group difference

**Zhaoxia Yu**

**[From LM to LME](#page-17-0)**

**[LM, LME, GLM,](#page-23-0) and GLMM**

**[LME Examples:](#page-26-0) Example 1**

**[LME Examples:](#page-30-0) Example 2**

**[LME Examples:](#page-42-0) Example 3**

# **Example 1: The "Familiar" Approach for Null Data**

```
treatment=as.factor(rep(1:5, c(7,6,3,3,5)))
ncell=sapply(split(Ex1, Ex1$midx), dim)[1,]
#generate pseudo (permuted) 1000 times by randomly
#shuffling the treatment labels across mice
pvalues=rep(NA, 1000)#initialize a vector of p-values
for(i in 1:1000) {
  Ex1.perm = data.frame(res=Ex1$res,
                        treatment_idx=rep(sample(treatment),ncell), midx=Ex1$midx)
  pvalues[i]=anova(lm(res~treatment_idx, data=Ex1.perm))$"Pr(>F)"[1] }
```
**Zhaoxia Yu**

**[From LM to LME](#page-17-0)**

**[LM, LME, GLM,](#page-23-0) and GLMM**

**[LME Examples:](#page-26-0) Example 1**

**[LME Examples:](#page-30-0) Example 2**

**[LME Examples:](#page-42-0) Example 3**

# **Example 1: P-values using 1000 Null Data sets**

▶ What does the histogram suggest?

hist(pvalues)

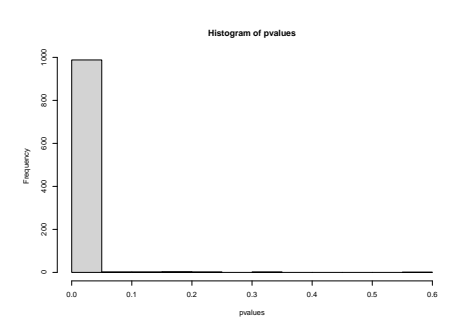

**Zhaoxia Yu**

**[From LM to LME](#page-17-0)**

**[LM, LME, GLM,](#page-23-0) and GLMM**

**[LME Examples:](#page-26-0) Example 1**

**[LME Examples:](#page-30-0) Example 2**

**[LME Examples:](#page-42-0) Example 3**

#### **Why does LM fail for Example 1?**

- $\blacktriangleright$  This because the observations are not independent
- ▶ We can compute Intra-Class Correlation (ICC) to quantify the magnitude of clustering due to animal effects.

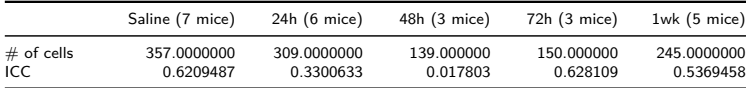

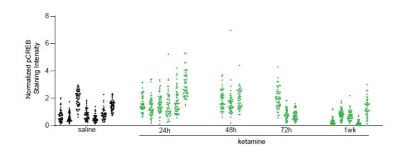

**Zhaoxia Yu**

**[From LM to LME](#page-17-0)**

**[LM, LME, GLM,](#page-23-0) and GLMM**

**[LME Examples:](#page-26-0) Example 1**

**[LME Examples:](#page-30-0) Example 2**

**[LME Examples:](#page-42-0) Example 3**

# **ICC Analysis of Example 1**

- ▶ The ICC indicates that the dependency due to clustering is substantial.
- $\blacktriangleright$  Therefore, the 1,200 neurons should not be treated as 1,200 independent cells.
- ▶ When dependence is not adequately accounted for, the type I error rate can be much higher than the pre-chosen level of significance.

**Zhaoxia Yu**

**[From LM to LME](#page-17-0)**

**[LM, LME, GLM,](#page-23-0) and GLMM**

**[LME Examples:](#page-26-0) Example 1**

**[LME Examples:](#page-30-0) Example 2**

**[LME Examples:](#page-42-0) Example 3**

#### <span id="page-17-0"></span>**[From LM to LME](#page-17-0)**

**Zhaoxia Yu**

**[Motivating](#page-2-0) Example**

**[LM, LME, GLM,](#page-23-0) and GLMM**

**[LME Examples:](#page-26-0) Example 1**

**[LME Examples:](#page-30-0) Example 2**

**[LME Examples:](#page-42-0) Example 3**

# **LM (incorrect!) for Example 1**

#### ▶ Consider Example 1. Let

- $\blacktriangleright$   $Y_{ii}$  indicate the *j*th observed response of the *i*th mouse.
- ▶  $x_{ij}$  be the treatment label, with  $x_{ij} = 1$  for baseline,  $x_{ii} = 2$  for 24 hours,  $x_{ii} = 3$  for 48 hours,  $x_{ii} = 4$  for 72 hours, and  $x_{ii} = 5$  for 1 week after ketamine treatments.
- $\blacktriangleright$  In the inner mathematical computation, four dummy variables, which take value 0 or 1, are generated:  $x_{ii,1} = 1$  for 24 hours,  $x_{ii,2} = 1$  for 48 hours,  $x_{ii,3} = 1$  for 72 hours, and  $x_{ii,4} = 1$  for 1 week after ketamine treatments, respectively.

$$
Y_{ij} = \beta_0 + x_{ij,1}\beta_1 + \ldots + x_{ij,4}\beta_4 + \epsilon_{ij},
$$
  

$$
i = 1, \ldots, 24; j = 1, \ldots, n_j;
$$

where  $n_i$  is the number of observations from the *i*th mouse.

**Zhaoxia Yu**

**[Motivating](#page-2-0) Example**

**[LM, LME, GLM,](#page-23-0) and GLMM**

**[LME Examples:](#page-26-0) Example 1**

**[LME Examples:](#page-30-0) Example 2**

**[LME Examples:](#page-42-0) Example 3**

#### **LME for Example 1**

▶ The 1200 observations are clustered by animal. We account for the resulting dependence by adding an animal specific effect, as follows:

$$
Y_{ij} = \beta_0 + x_{ij,1}\beta_1 + \ldots + x_{ij,4}\beta_4 + u_i + \epsilon_{ij},
$$
  
\n
$$
i = 1, \ldots, 24; j = 1, \ldots, n_i;
$$

#### where

- $\blacktriangleright$  u<sub>i</sub> indicates the deviance between the overall intercept  $\beta_0$  and the mean specific to the *i*th mouse
- ▶  $\epsilon_{ii}$  represents the deviation in pCREB immunoreactivity of observation (cell) *j* in mouse *i* from the mean pCREB immunoreactivity of mouse i
- $\triangleright$  ( $\beta_0$ ,  $\beta_1$ ,  $\beta_2$ ,  $\beta_3$ ,  $\beta_4$ ) are assumed to be fixed but unknown
- $\blacktriangleright$   $(u_1, \dots, u_{24})$  are treated as independent and identically distributed random variables from a normal distribution with mean 0 and a variance parameter that reflects the variation across animals.

**Zhaoxia Yu**

**[Motivating](#page-2-0) Example**

**[LM, LME, GLM,](#page-23-0) and GLMM**

**[LME Examples:](#page-26-0) Example 1**

**[LME Examples:](#page-30-0) Example 2**

**[LME Examples:](#page-42-0) Example 3**

#### **LME for Example 1**

- $\triangleright$  Similar to the treatment variable, for the animal ID variable, the users do not need to define the dummy variables, which are generated by R automatically in its inner working.
- $\blacktriangleright$  Thus, equivalently, one could write the previous equation by using a vector  $(z_{ii,1}, \ldots, z_{ii,24})$  of dummy variables for the cluster/animal memberships such that  $z_{ii,k} = 1$  for  $i = k$  and 0 otherwise:

$$
Y_{ij} = \beta_0 + x_{ij,1}\beta_1 + \ldots + x_{ij,4}\beta_4 + z_{ij,1}u_1 + \ldots + z_{ij,24}u_{24} + \epsilon_{ij},
$$
  
\n $i = 1, \ldots, 24; j = 1, \ldots, n_i;$ 

**Zhaoxia Yu**

**[Motivating](#page-2-0) Example**

**[LM, LME, GLM,](#page-23-0) and GLMM**

**[LME Examples:](#page-26-0) Example 1**

**[LME Examples:](#page-30-0) Example 2**

**[LME Examples:](#page-42-0) Example 3**

# **LME for Example 1**

#### $Y_{ii}$  is modeled by three components:

- $\blacktriangleright$  the fixed-effects from the covariates  $(x_{xii,1}, \ldots, x_{ii,4})$  and the overall intercept  $\beta_0$ , which is the population mean of the reference group in this example
- $\blacktriangleright$  the random-effects due to the clustering  $(z_{ii,1}, \ldots, z_{ii,24})$
- $▶$  the random errors  $\epsilon_{ii}$ 's

**Zhaoxia Yu**

**[Motivating](#page-2-0) Example**

**[LM, LME, GLM,](#page-23-0) and GLMM**

**[LME Examples:](#page-26-0) Example 1**

**[LME Examples:](#page-30-0) Example 2**

**[LME Examples:](#page-42-0) Example 3**

## **R Packages for LME**

- ▶ Two major packages are 'nlme' and 'lme4'.
- ▶ Syntax:
	- $\triangleright$  'nlme::lme(res~treatment idx, data= Ex1, random = ~  $1|midx$ )'
	- $\triangleright$  'lme4::lmer(res ~ treatment\_idx+(1|midx), data=Ex1)'
- ▶ Note that, similar to the fixed effects, for the random-effects, we don't need to created the dummy variables. This will be done internally by R.
- $\blacktriangleright$  For the fixed-effects (treatment idxhere), make sure that it is a factor, not numerical, as the levels "1-5" denote different times points
- $\triangleright$  For the random-effects from "midx"(mice), R treated it as a factor with different levels (animals)

**Zhaoxia Yu**

**[Motivating](#page-2-0) Example**

**[LM, LME, GLM,](#page-23-0) and GLMM**

**[LME Examples:](#page-26-0) Example 1**

**[LME Examples:](#page-30-0) Example 2**

**[LME Examples:](#page-42-0) Example 3**

<span id="page-23-0"></span>**[LM, LME, GLM, and GLMM](#page-23-0)**

**Zhaoxia Yu**

**[Motivating](#page-2-0) Example**

**[From LM to LME](#page-17-0)**

**[LME Examples:](#page-26-0) Example 1**

**[LME Examples:](#page-30-0) Example 2**

**[LME Examples:](#page-42-0) Example 3**

#### **LM and LME: Matrix Format**

#### $\blacktriangleright$  LM:  $Y = X\beta + \epsilon$

- ▶ a linear predictor X*β*
- ▶ random errors *ϵ* are independent, have a zero mean and a constant variance.
- $▶ \epsilon \sim N(0, \sigma^2 I)$  is used for deriving t- and F-tests. Typically this assumption is not very critical as long as the sample size is not too small
- ▶ LME: Y = X*β* + Z**u** + *ϵ*
	- ▶ fixed-effects: a linear predictor X*β*
	- ▶ random-effects: Z**u**, where  $\mathbf{u} \sim N(0, G)$ . E.g.,  $G = \sigma_b^2 \mathbf{I}$ .
	- ▶ random errors: *ϵ* ∼ N(0*, σ*<sup>2</sup> **I**), independent with **u**.

**Zhaoxia Yu**

**[Motivating](#page-2-0) Example**

**[From LM to LME](#page-17-0)**

**[LME Examples:](#page-26-0) Example 1**

**[LME Examples:](#page-30-0) Example 2**

**[LME Examples:](#page-42-0) Example 3**

## **GLM and GLMM**

#### ▶ The components of GLM:

- ▶ a linear predictor X*β*
- $▶$  a link function to connect  $E(Y|X)$  and  $X\beta$ :  $g(E(Y|X)) = X\beta$
- $\blacktriangleright$  a distribution for Y given  $E(Y|X)$
- ▶ The components of GLMM:
	- ▶ fixed-effects: a linear predictor X*β*
	- ▶ random-effects: Z**u**, where **u** ~  $N(0, G)$ . E.g.,  $G = \sigma_b^2$ **I**.
	- $▶$  a link function to connect  $E(Y|X, u)$  and  $X\beta$ :  $g(E(Y|X, u)) = X\beta + Zu$
	- $\blacktriangleright$  a distribution for Y given  $E(Y|X)$

**Zhaoxia Yu**

**[Motivating](#page-2-0) Example**

**[From LM to LME](#page-17-0)**

**[LME Examples:](#page-26-0) Example 1**

**[LME Examples:](#page-30-0) Example 2**

**[LME Examples:](#page-42-0) Example 3**

## <span id="page-26-0"></span>**[LME Examples: Example 1](#page-26-0)**

**Zhaoxia Yu**

**[Motivating](#page-2-0) Example**

**[From LM to LME](#page-17-0)**

**[LM, LME, GLM,](#page-23-0) and GLMM**

**[LME Examples:](#page-30-0) Example 2**

**[LME Examples:](#page-42-0) Example 3**

#### **LME Examples: Example 2**

```
# The nlme:lme function specifies the fixed effects in the formula
# (first argument) of the function, and the random effects
# as an optional argument (random=). The vertical bar | denotes that
# the cluster is done through the animal id (midx)
obj.lme=lme(res~treatment_idx, data= Ex1, random = ~ 1|midx, method="ML")
summary(obj.lme)$tTable
```
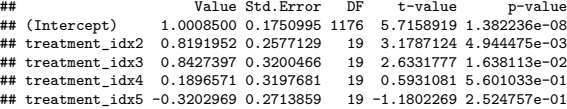

▶ The results from LME is more realistic

**Zhaoxia Yu**

**[Motivating](#page-2-0) Example**

**[From LM to LME](#page-17-0)**

**[LM, LME, GLM,](#page-23-0) and GLMM**

**[LME Examples:](#page-30-0) Example 2**

**[LME Examples:](#page-42-0) Example 3**

summary(obj.lme)

```
## Linear mixed-effects model fit by maximum likelihood
    Data: Ex1<br>ATC
## AIC BIC logLik
    2272.961 2308.592 -1129.481
##
## Random effects:
## Formula: ~1 | midx
## (Intercept) Residual
## StdDev: 0.4545821 0.5995347
##
## Fixed effects: res ~ treatment_idx
                                     DF t-value p-value
## (Intercept) 1.0008500 0.1750995 1176 5.715892 0.0000
## treatment_idx2 0.8191952 0.2577129 19 3.178712 0.0049
## treatment_idx3 0.8427397 0.3200466 19 2.633178 0.0164
## treatment_idx4 0.1896571 0.3197681 19 0.593108 0.5601
## treatment_idx5 -0.3202969 0.2713859 19 -1.180227 0.2525
## Correlation:
## (Intr) trtm_2 trtm_3 trtm_4
## treatment_idx2 -0.679
## treatment_idx3 -0.547 0.372
## treatment_idx4 -0.548 0.372 0.300
## treatment_idx5 -0.645 0.438 0.353 0.353
##
## Standardized Within-Group Residuals:
## Min Q1 Med Q3 Max
## -2.5410173 -0.5737059 -0.1133680 0.4733263 8.8578521
##
## Number of Observations: 1200
## Number of Groups: 24
```
# **Zhaoxia Yu [Motivating](#page-2-0) Example [From LM to LME](#page-17-0) [LM, LME, GLM,](#page-23-0) and GLMM [LME Examples:](#page-30-0) Example 2 [LME Examples:](#page-42-0) Example 3**

anova(obj.lme)

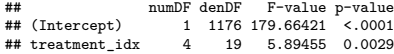

**Zhaoxia Yu**

**[Motivating](#page-2-0) Example**

**[From LM to LME](#page-17-0)**

**[LM, LME, GLM,](#page-23-0) and GLMM**

**[LME Examples:](#page-30-0) Example 2**

**[LME Examples:](#page-42-0) Example 3**

## <span id="page-30-0"></span>**[LME Examples: Example 2](#page-30-0)**

**Zhaoxia Yu**

**[Motivating](#page-2-0) Example**

**[From LM to LME](#page-17-0)**

**[LM, LME, GLM,](#page-23-0) and GLMM**

**[LME Examples:](#page-26-0) Example 1**

**[LME Examples:](#page-42-0) Example 3**

## **LME Examples: Example 2**

- ▶ Research question: determine how in vivo calcium  $(Ca++)$  activity of PV cells (measured longitudinally by the genetically encoded  $Ca++$  indicator  $GCaMP6s$ ) changes over time after ketamine treatment
- $\triangleright$  Study: Ca++ event frequencies were measured at 24h, 48h, 72h, and 1 week after ketamine treatment in four mice
- $\triangleright$  Want to compare Ca++ event frequency at 24h to the other three time points.
- $\blacktriangleright$  In total, Ca++ event frequencies of 1,724 neurons were measured.

**Zhaoxia Yu**

**[Motivating](#page-2-0) Example**

**[From LM to LME](#page-17-0)**

**[LM, LME, GLM,](#page-23-0) and GLMM**

**[LME Examples:](#page-26-0) Example 1**

**[LME Examples:](#page-42-0) Example 3**

# **Example 2: Data**

**Zhaoxia Yu**

**[Motivating](#page-2-0) Example**

**[From LM to LME](#page-17-0)**

ME, GLM, **LMM** 

Examples:  $\leq 1$ 

**[LME Examples:](#page-42-0) Example 3**

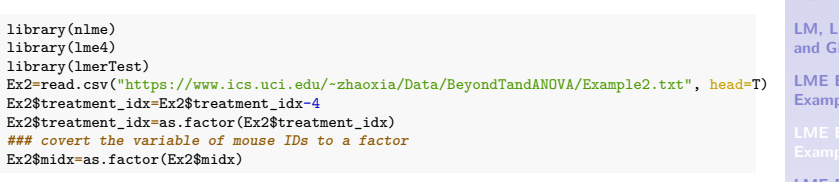

## **Example 2: Wrong analysis**

lm.obj=lm(res~treatment\_idx, data=Ex2) summary(lm.obj)\$coefficients

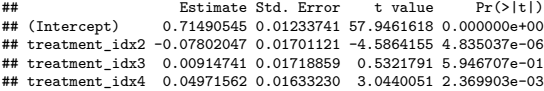

**Zhaoxia Yu**

**[Motivating](#page-2-0) Example**

**[From LM to LME](#page-17-0)**

**[LM, LME, GLM,](#page-23-0) and GLMM**

**[LME Examples:](#page-26-0) Example 1**

**[LME Examples:](#page-42-0) Example 3**

## **Example 2: Wrong analysis**

- ▶ The LM (including ANOVA, t-test) analysis results indicate
	- $\triangleright$  significantly reduced Ca++ activity at 48h relative to 24h with  $p = 4.8 \times 10^{-6}$
	- $\triangleright$  significantly increased Ca++ activity at 1week compared to 24h with  $p = 2.4 \times 10^{-3}$
	- ▶ However, if we account for repeated measures due to cells clustered in mice using LME, the changes are no longer significant

**Zhaoxia Yu**

**[Motivating](#page-2-0) Example**

**[From LM to LME](#page-17-0)**

**[LM, LME, GLM,](#page-23-0) and GLMM**

**[LME Examples:](#page-26-0) Example 1**

**[LME Examples:](#page-42-0) Example 3**

#### **Example 2: LME**

lmer.obj=lmerTest::lmer(res~treatment\_idx+(1|midx), data= Ex2, REML="FALSE") summary(lmer.obj)\$coefficients

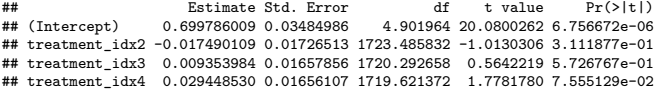

**Zhaoxia Yu**

**[Motivating](#page-2-0) Example**

**[From LM to LME](#page-17-0)**

**[LM, LME, GLM,](#page-23-0) and GLMM**

**[LME Examples:](#page-26-0) Example 1**

**[LME Examples:](#page-42-0) Example 3**

#### **Example 2: LM vs LME**

Estimated changes of  $Ca+$  event frequency (the baseline is 24h after treatment)

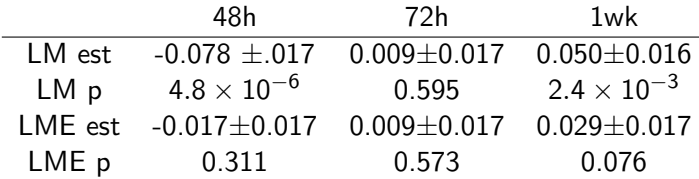

**Zhaoxia Yu**

**[Motivating](#page-2-0) Example**

**[From LM to LME](#page-17-0)**

**[LM, LME, GLM,](#page-23-0) and GLMM**

**[LME Examples:](#page-26-0) Example 1**

**[LME Examples:](#page-42-0) Example 3**

## **Pooling data naively is not a good idea**

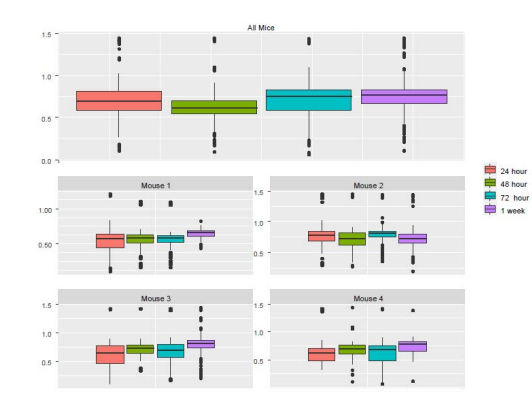

**Zhaoxia Yu**

**[Motivating](#page-2-0) Example**

**[From LM to LME](#page-17-0)**

**[LM, LME, GLM,](#page-23-0) and GLMM**

**[LME Examples:](#page-26-0) Example 1**

**[LME Examples:](#page-42-0) Example 3**

**[GLMM: Example](#page-53-0) 4**

**Figure 1:** The boxplots of Ca++ event frequencies measured at four time points. (A) Boxplot of  $Ca++$  event frequencies using the pooled neurons from four mice. (B) boxplots of  $Ca++$  event frequencies stratified by individual mice.

#### **Pooling data naively is not a good idea**

- $\triangleright$  Consider the change in Ca++ activities from 24h to 48h
- ▶ Pooled data from all mice:
	- $\blacktriangleright$  The box plots suggest reduction in Ca++ activities
- $\blacktriangleright$  Individual mice data:
	- ▶ The box plots of Mouse 2 suggest a noticeable reduction
	- $\blacktriangleright$  However, there was almost no change in Mouse 1
	- Mouse 3 and Mouse 4 might suggest small increases, rather than decreases

**Zhaoxia Yu**

**[Motivating](#page-2-0) Example**

**[From LM to LME](#page-17-0)**

**[LM, LME, GLM,](#page-23-0) and GLMM**

**[LME Examples:](#page-26-0) Example 1**

**[LME Examples:](#page-42-0) Example 3**

#### **Pooling data naively is not a good idea**

Why do the pooled data follow the pattern of Mouse 2?

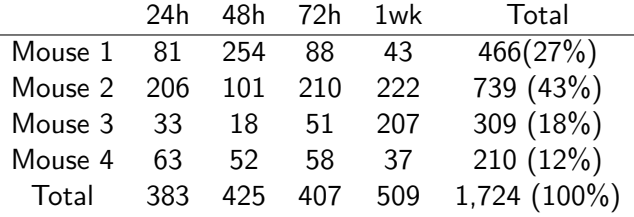

Mouse 2 contributed 43% cells!

**Zhaoxia Yu**

**[Motivating](#page-2-0) Example**

**[From LM to LME](#page-17-0)**

**[LM, LME, GLM,](#page-23-0) and GLMM**

**[LME Examples:](#page-26-0) Example 1**

**[LME Examples:](#page-42-0) Example 3**

# **Remark: on the minimum number of levels for using random-effects**

 $\blacktriangleright$  In Example 2, the number of levels in the random-effects variable is four, as there are four mice.

▶ According to Gelman and Hill 2006, it does not hurt to use random-effects in this situation.

▶ There is no unique answer on the minimum number of levels for using random-effects.

**Zhaoxia Yu**

**[Motivating](#page-2-0) Example**

**[From LM to LME](#page-17-0)**

**[LM, LME, GLM,](#page-23-0) and GLMM**

**[LME Examples:](#page-26-0) Example 1**

**[LME Examples:](#page-42-0) Example 3**

# **Remark: on the minimum number of levels for using random-effects**

- $\triangleright$  An alternative is to include the animal ID variable as factor with fixed animal effects.
- ▶ Neither of two approaches is the same as fitting an LM to the pooled cells naively.
- ▶ In a more extreme case, for an experiment using only two monkeys for example,
	- ▶ naively pooling data (such as neurons) is NOT recommended.
	- $\triangleright$  a more appropriate approach is to analyze the animals separately and then check whether the results from the two animals are consistent

**Zhaoxia Yu**

**[Motivating](#page-2-0) Example**

**[From LM to LME](#page-17-0)**

**[LM, LME, GLM,](#page-23-0) and GLMM**

**[LME Examples:](#page-26-0) Example 1**

**[LME Examples:](#page-42-0) Example 3**

## <span id="page-42-0"></span>**[LME Examples: Example 3](#page-42-0)**

**Zhaoxia Yu**

**[Motivating](#page-2-0) Example**

**[From LM to LME](#page-17-0)**

**[LM, LME, GLM,](#page-23-0) and GLMM**

**[LME Examples:](#page-26-0) Example 1**

**[LME Examples:](#page-30-0) Example 2**

#### **Example 3: Data Structure**

- $\triangleright$  Ca++ event integrated amplitudes are compared between baseline and 24h after ketamine treatment.
- $\triangleright$  1244 cells were sampled from 11 mice
- $\triangleright$  each cell was measured twice (baseline and after ketamine treatment)
- $\triangleright$  correlation arises from both cells and animals, which creates a three-level structure:
	- $\triangleright$  measurements within cells and cells within animals.

```
4
library(nlme)
library(lme4)
library(lmerTest)
Ex3=read.csv("https://www.ics.uci.edu/~zhaoxia/Data/BeyondTandANOVA/Example3.txt", head=T)
```
**Zhaoxia Yu**

**[Motivating](#page-2-0) Example**

**[From LM to LME](#page-17-0)**

**[LM, LME, GLM,](#page-23-0) and GLMM**

**[LME Examples:](#page-26-0) Example 1**

```
GLMM: Example
```
#### **Example 3: LM vs LME**

```
#### wrong analysis: using the linear model
summary(lm(res~treatment, data=Ex3[!is.na(Ex3$res),])) #0.0036
#### wrong analysis using t tests (paired or unpaired)
t.test(Ex3[Ex3$treatment==1,"res"], Ex3[Ex3$treatment==2,"res"], var.eq=T)
t.test(Ex3[Ex3$treatment==1,"res"], Ex3[Ex3$treatment==2,"res"])
t.test(Ex3[Ex3$treatment==1,"res"], Ex3[Ex3$treatment==2,"res"], paired=T)
#LME
lme.obj1=lme(res~ treatment, random =~1| midx/cidx,
```

```
data= Ex3[!is.na(Ex3$res), l. method="ML")
summary(lme.obj1)
```
**Zhaoxia Yu**

**[Motivating](#page-2-0) Example**

**[From LM to LME](#page-17-0)**

**[LM, LME, GLM,](#page-23-0) and GLMM**

**[LME Examples:](#page-26-0) Example 1**

**[LME Examples:](#page-30-0) Example 2**

#### **Example 3: LM vs LME**

- ▶ LME and LM produce similar estimates for the fix-effects coefficients
- $\triangleright$  the standard error of the LM is larger; the p-value based on LME is smaller (0.0036 for LM vs 0.0001 for LME).
- $\blacktriangleright$  In this example, since the two measures from each cell are positively correlated, the variance of the differences is smaller when treating the data as paired rather than independent.
- ▶ As a result, LME produces a smaller p-value ▶ Rigorous statistical analysis is not a hunt for the
- smallest p value (commonly known as p-hacking or significance chasing)

**Zhaoxia Yu**

**[Motivating](#page-2-0) Example**

**[From LM to LME](#page-17-0)**

**[LM, LME, GLM,](#page-23-0) and GLMM**

**[LME Examples:](#page-26-0) Example 1**

**[LME Examples:](#page-30-0) Example 2**

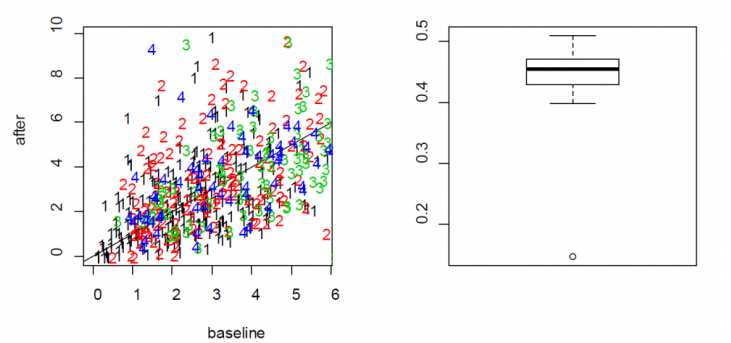

**Figure 2:** (Left) the scatter plot of  $Ca++$  event integrated amplitude at baseline vs 24h after treatment for the neurons from four mice (labeled as 1, 2, 3 and 4) indicates that the baseline and after-treatment measures are positively correlated. (Right) boxplot of the baseline and after-treatment correlations of the 11 mice.

boxplot of correlation

**Zhaoxia Yu**

**[Motivating](#page-2-0) Example**

**[From LM to LME](#page-17-0)**

**[LM, LME, GLM,](#page-23-0) and GLMM**

**[LME Examples:](#page-26-0) Example 1**

**[LME Examples:](#page-30-0) Example 2**

#### **A note on "nested" random effects**

- ▶ When specifying the nested random effects, we used "random  $=$  -1| midx/cidx".
- ▶ This leads to random effects at two levels: the mouse level and the cells-within-mouse level.
- ▶ This specification is important if same cell IDs might appear in different mice.
- $\triangleright$  When each cell has its unique ID, just like "cidx" variable in Example 3, it does not matter and "random  $=$ list(midx=~1, cidx=~1)" leads to exactly the same model.

**Zhaoxia Yu**

**[Motivating](#page-2-0) Example**

**[From LM to LME](#page-17-0)**

**[LM, LME, GLM,](#page-23-0) and GLMM**

**[LME Examples:](#page-26-0) Example 1**

**[LME Examples:](#page-30-0) Example 2**

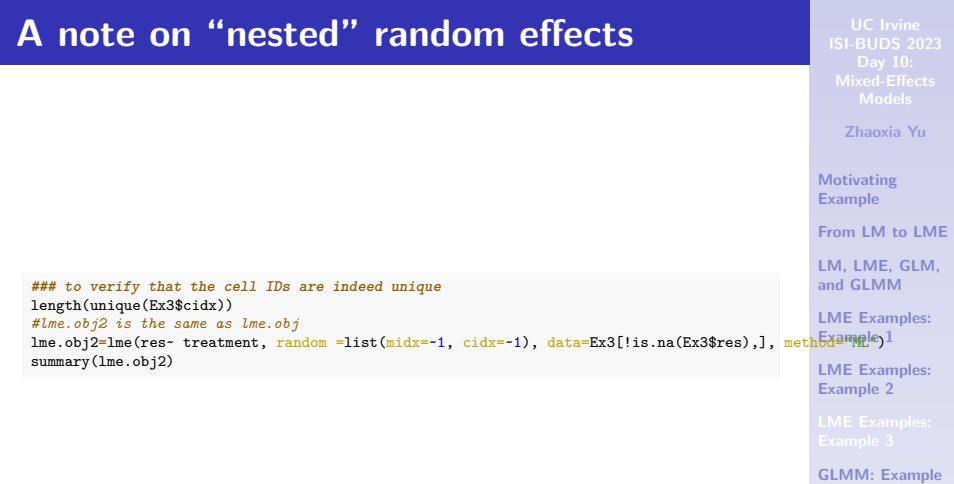

**4**

#### **On models with more random effects**

- $\blacktriangleright$  The above LME model only involves random intercepts.
- ▶ There might be random effects due to multiple sources.
- ▶ A model with more random-effects might be a better choice.
- ▶ Visualization is a useful exploratory tool to help identify an appropriate model.

**Zhaoxia Yu**

**[Motivating](#page-2-0) Example**

**[From LM to LME](#page-17-0)**

**[LM, LME, GLM,](#page-23-0) and GLMM**

**[LME Examples:](#page-26-0) Example 1**

**[LME Examples:](#page-30-0) Example 2**

#### **On models with more random effects**

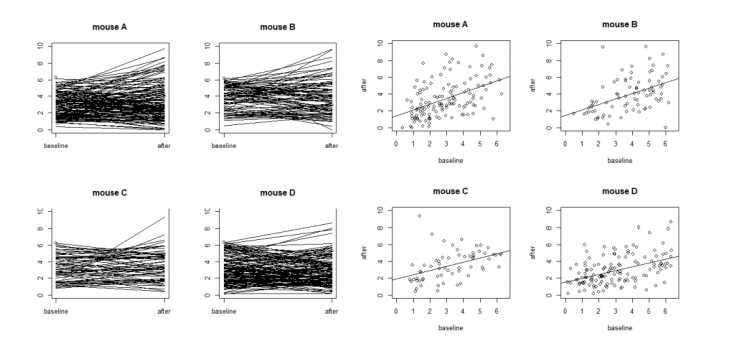

**Figure 3:** Ca++ event integrated amplitudes at baseline vs 24h after treatment for the neurons from four mice (labeled as A, B, C and D) with each dot representing a neuron. The four plots on the left are "spaghetti" plots of the four animals with each line representing the values at baseline and 24h after treatment for a neuron; the four plots on the right report the before-after scatter plots (with fitted straight lines using a simple linear regression).

**Zhaoxia Yu**

**[Motivating](#page-2-0) Example**

**[From LM to LME](#page-17-0)**

**[LM, LME, GLM,](#page-23-0) and GLMM**

**[LME Examples:](#page-26-0) Example 1**

**[LME Examples:](#page-30-0) Example 2**

# **Compare Models with Different Random Effects**

▶ Skipped. See Example 3 of [https://yu-zhaoxia.github.io/MM\\_in\\_Neuroscience/](https://yu-zhaoxia.github.io/MM_in_Neuroscience/)

**Zhaoxia Yu**

**[Motivating](#page-2-0) Example**

**[From LM to LME](#page-17-0)**

**[LM, LME, GLM,](#page-23-0) and GLMM**

**[LME Examples:](#page-26-0) Example 1**

**[LME Examples:](#page-30-0) Example 2**

#### **On models with more random effects**

- ▶ Tests can be used to compare models with different random effects
	- ▶ Need to be careful. See 6.4 of [https://yu-zhaoxia.github.io/MM\\_in\\_Neuroscience/](https://yu-zhaoxia.github.io/MM_in_Neuroscience/)
- $\triangleright$  For example 3, the model I chose have the following random-effects:

"random=list(midx= $\sim$ 1, cidx= $\sim$ treatment)"

- It improves lme.obj1 substantially.
- ▶ Adding more random-effects does not lead to further improvement

**Zhaoxia Yu**

**[Motivating](#page-2-0) Example**

**[From LM to LME](#page-17-0)**

**[LM, LME, GLM,](#page-23-0) and GLMM**

**[LME Examples:](#page-26-0) Example 1**

**[LME Examples:](#page-30-0) Example 2**

## <span id="page-53-0"></span>**[GLMM: Example 4](#page-53-0)**

**Zhaoxia Yu**

**[Motivating](#page-2-0) Example**

**[From LM to LME](#page-17-0)**

**[LM, LME, GLM,](#page-23-0) and GLMM**

**[LME Examples:](#page-26-0) Example 1**

**[LME Examples:](#page-30-0) Example 2**

# **Generalized Linear Mixed-Effects Model (GLMM)**

▶ The components of aGLMM:

- ▶ fixed-effects: a linear predictor X*β*
- ▶ random-effects: Z**u**, where **u**  $\sim N(0, G)$ . E.g.,  $G = \sigma_b^2$ **I**.
- $▶$  a link function to connect  $E(Y|X, u)$  and  $X\beta$ :

$$
g(E(Y|X, u)) = X\beta + Zu
$$

 $\blacktriangleright$  a distribution for Y

**Zhaoxia Yu**

**[Motivating](#page-2-0) Example**

**[From LM to LME](#page-17-0)**

**[LM, LME, GLM,](#page-23-0) and GLMM**

**[LME Examples:](#page-26-0) Example 1**

**[LME Examples:](#page-30-0) Example 2**

# **GLMM Examples: A Simulated Data Set**

- ▶ The simulation used parameters estimated from real data
- ▶ Eight mice were trained to do task
- $\blacktriangleright$  The behavior outcome is whether the animals make the correct predictions
	- ▶ 512 trials in total: 216 correct trials, 296 wrong trials
- $\triangleright$  Mean neuronal activity levels (dF/F) were recorded for each trial
- $\triangleright$  We would like to model behaviors using neuronal data (decoding)

**Zhaoxia Yu**

**[Motivating](#page-2-0) Example**

**[From LM to LME](#page-17-0)**

**[LM, LME, GLM,](#page-23-0) and GLMM**

**[LME Examples:](#page-26-0) Example 1**

**[LME Examples:](#page-30-0) Example 2**

## **Use lme4::glmer to fit a GLMM**

**Zhaoxia Yu**

**[Motivating](#page-2-0)**

**Example** <mark>waterlick=read.table("https://www.ics.uci.edu/~zhaoxia/Data/BeyondTandANOVA/waterlick\_sim.txt<sup>F</sup>romead4TOD LME</mark> library(lme4) library(pbkrtest) summary(waterlick)

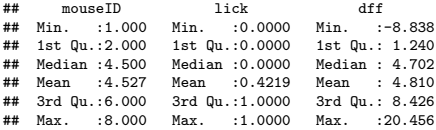

*#change the mouseID to a factor* waterlick[,1]=as.factor(waterlick[,1]) **[LM, LME, GLM,](#page-23-0) and GLMM**

**[LME Examples:](#page-26-0) Example 1**

**[LME Examples:](#page-30-0) Example 2**

## **Use lme4::glmer to fit a GLMM**

obj.glmm=glmer(lick~dff+(1|mouseID), data=waterlick,family="binomial") *#summary(obj.glmm) #compute increase in odds and a 95% CI* exp(c(0.06235, 0.06235-1.96\*0.01986, 0.06235+1.96\*0.01986))-1

## [1] 0.06433480 0.02370091 0.10658157

**Zhaoxia Yu**

**[Motivating](#page-2-0) Example**

**[From LM to LME](#page-17-0)**

**[LM, LME, GLM,](#page-23-0) and GLMM**

**[LME Examples:](#page-26-0) Example 1**

**[LME Examples:](#page-30-0) Example 2**

#### **Interpret GLMM results**

- $\blacktriangleright$  The estimate of odd is 6.4% increase and a 95% confidence interval is 2.3% to 10.7%
- ▶ The interpretation of the fixed effects for GLMM is complicated by both
	- ▶ the random effects and
	- ▶ non-linear link functions
- ▶ Among typical mice, the odds of making correct licks increased by 6.4% (95% C.I.: 2.4%-10.7%) with one unit increase in dF/F.

**Zhaoxia Yu**

**[Motivating](#page-2-0) Example**

**[From LM to LME](#page-17-0)**

**[LM, LME, GLM,](#page-23-0) and GLMM**

**[LME Examples:](#page-26-0) Example 1**

**[LME Examples:](#page-30-0) Example 2**

#### **LRT test**

**Zhaoxia Yu**

**[Motivating](#page-2-0) Example**

**[From LM to LME](#page-17-0)**

**[LM, LME, GLM,](#page-23-0) and GLMM**

**[LME Examples:](#page-26-0) Example 1**

**[LME Examples:](#page-30-0) Example 2**

**[LME Examples:](#page-42-0) Example 3**

▶ Likelihood ratio test can be done by comparing the model with and the model without the "dff" variance (neuronal activity). Large-sample approximation is used.

```
#fit a smaller model, the model with the dff variable removed
obj.glmm.smaller=glmer(lick~(1|mouseID),
data=waterlick,family="binomial")
#use the anova function to compare the likelihoods of the two models
anova(obj.glmm, obj.glmm.smaller)
#alternatively, one can use the "drop1" function to test the effect of dfff
drop1(obj.glmm, test="Chisq")
```
## **Improve accuracy of p-values**

- ▶ The large-sample approximations in GLMM might not be accurate
- $\triangleright$  We show how to conduct a parametric bootstrap test

```
#The code might take a few minutes
PBmodcomp(obj.glmm, obj.glmm.smaller)
```
▶ By default, 1000 samples were generated to obtain an empirical null distribution of the likelihood ratio statistic

**Zhaoxia Yu**

**[Motivating](#page-2-0) Example**

**[From LM to LME](#page-17-0)**

**[LM, LME, GLM,](#page-23-0) and GLMM**

**[LME Examples:](#page-26-0) Example 1**

**[LME Examples:](#page-30-0) Example 2**

## **Convergence Issues**

▶ GLMM is harder to converge than LME.

- $\blacktriangleright$  Increase the number of iterations
- ▶ Switch to a different numerical maximization methods
- Modify models such as eliminate some random effects

[https://rstudio-pubs-static.s3.amazonaws.com/33653\\_](https://rstudio-pubs-static.s3.amazonaws.com/33653_57fc7b8e5d484c909b615d8633c01d51.html) [57fc7b8e5d484c909b615d8633c01d51.html](https://rstudio-pubs-static.s3.amazonaws.com/33653_57fc7b8e5d484c909b615d8633c01d51.html)

<https://bbolker.github.io/mixedmodels-misc/glmmFAQ.html> <https://m-clark.github.io/posts/2020-03-16-convergence/>

**Zhaoxia Yu**

**[Motivating](#page-2-0) Example**

**[From LM to LME](#page-17-0)**

**[LM, LME, GLM,](#page-23-0) and GLMM**

**[LME Examples:](#page-26-0) Example 1**

**[LME Examples:](#page-30-0) Example 2**

## <span id="page-62-0"></span>**Convergence Issues**

▶ Consider more robust methods such generalized estimating equation (GEE)

▶ Oftentimes, Bayesian approaches are easier to converge

**Zhaoxia Yu**

**[Motivating](#page-2-0) Example**

**[From LM to LME](#page-17-0)**

**[LM, LME, GLM,](#page-23-0) and GLMM**

**[LME Examples:](#page-26-0) Example 1**

**[LME Examples:](#page-30-0) Example 2**